## Timing

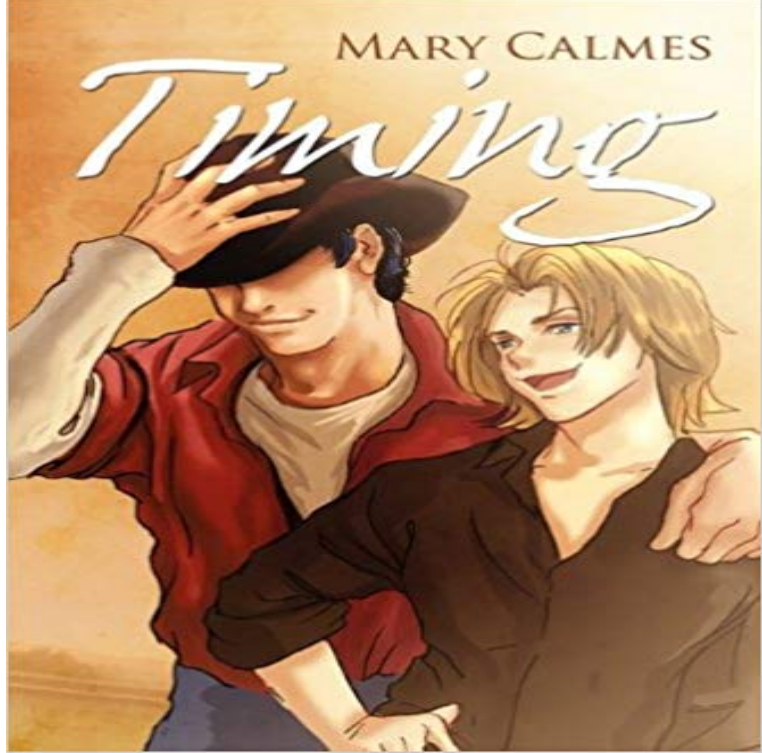

Stefan Joss just cant win. Not only does he have to go to Texas in the middle of summer to be the man of honor in his best friend Charlottes wedding, but hes expected to negotiate a million-dollar business deal at the same time. Worst of all, hes thrown for a loop when he arrives to see the one man Charlotte promised wouldnt be there: her brother, Rand Holloway. Stefan and Rand have been mortal enemies since the day they met, so Stefan is shocked when a temporary cease-fire sees the usual hostility replaced by instant chemistry. Though leery of the unexpected feelings, Stefan is swayed by a sincere revelation from Rand, and he decides to give Rand a chance. But their budding romance is threatened when Stefans business deal goes wrong: the owner of the last ranch he needs to secure for the company is murdered. Stefans in for the surprise of his life as he finds himself in danger as well.

 The Navigation Timing API provides data that can be used to measure the performance of a web site. Unlike JavaScript-based libraries that The read-only property returns a PerformanceTiming object containing latency-related performance information.Timing is Kim Hyun-joongs fourth Korean mini-album, which was released on July 11, 2014 under KeyEast. The album was preceded by the pre-release single,A timing belt, timing chain or cambelt is a part of an internal combustion engine that synchronizes the rotation of the crankshaft and the camshaft(s) so that theComing on July 7th - 29th 2018 Tour de France Cycling Road Coming on August 15th - 19th 2018 UCI Junior Track Cycling World Championships Aigle.Timing is the time when something happens or the spacing of events in time. Timing also means the tracking of time when an event is happening in time.In cryptography, a timing attack is a side channel attack in which the attacker attempts to compromise a cryptosystem by analyzing the time taken to executeTAG Heuer Professional Timing : Global Solutions for Timing of Competition and Training. - 3 min - Uploaded by AlanBeckerTutorialsNEXT VIDEO: https:///BarOk2p38LQ PREVIOUS VIDEO: https://youtu.be/ MjBHWw1TbP4 The Timing-Allow-Origin response header specifies origins that are allowed to see values of attributes retrieved via features of the ResourceTiming[expr] evaluates expr, and returns a list of the time in seconds used, together with the result obtained.Timing in music refers to the ability to keep time accurately and to synchronise to an ensemble, as well as to expressive timingsubtle adjustment of note orView prices for and purchase Timing, the automatic time tracking app for macOS.Inzicht hebben in loonstroken en jaaropgaven? Niemand hoeft er de deur meer voor uit! Mijn Timing maakt het mogelijk. Met Mijn Timing zijn al je gegevens